## **Audacity.** Внедрение звука в презентацию

Автор: Осадчая Ольга Владимировна, учитель начальных классов

Шахтёрской ОШ I - III ступеней №1 авления образования администрации города Шахтёрска

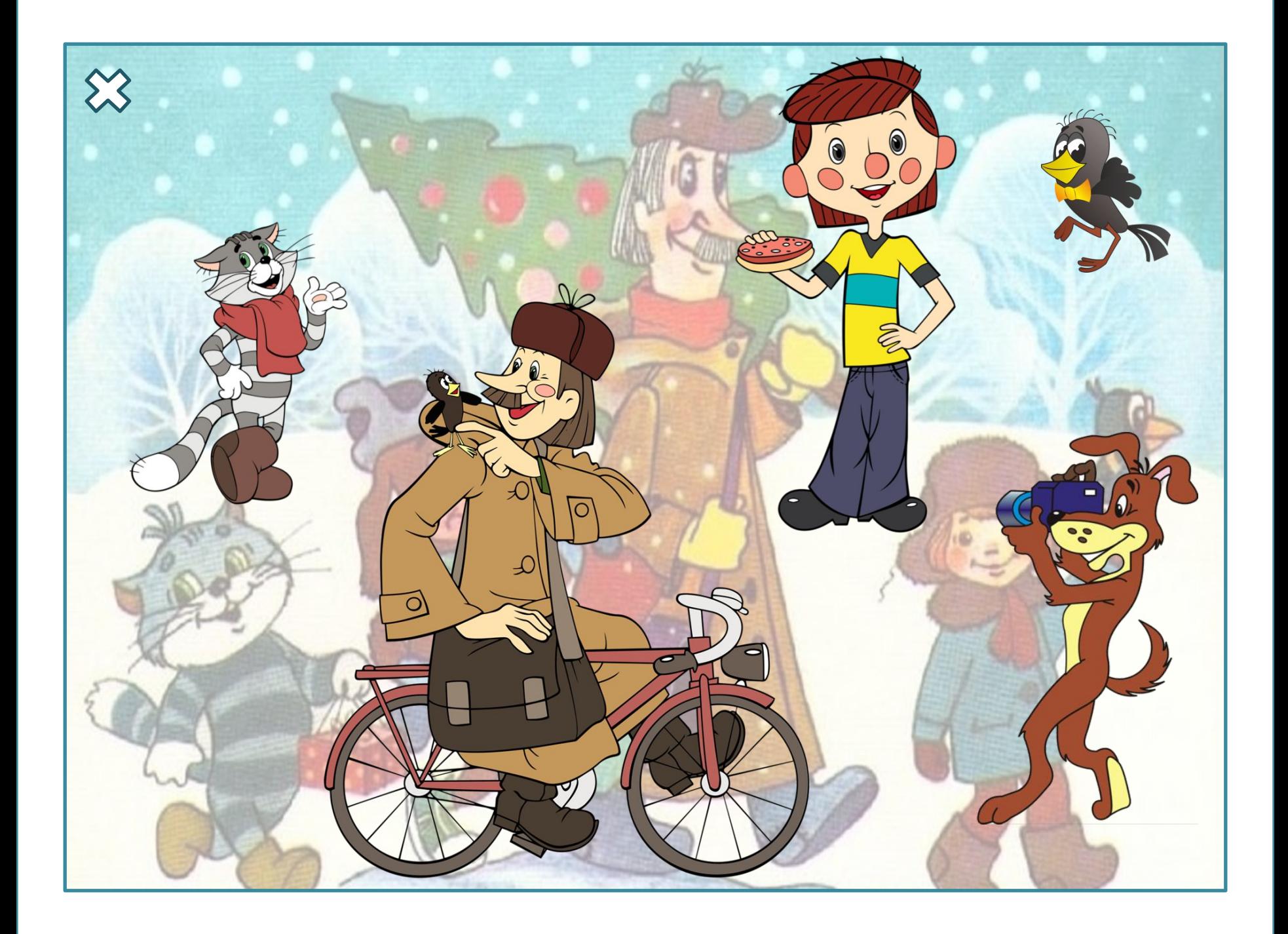

## Ссылки

https://pixabay.com/static/uploads/photo/2015/07/07/20/36/galchonok-8 **34867 640.png Галчонок** http://www.multeashki.ru/%5CImages%5CFoto%5Csharik.png Шарик http://img-fotki.yandex.ru/get/6445/130884706.5b/0\_98fa1\_7a592caf\_XX L.png Матроскин http://img-fotki.yandex.ru/get/4138/130884706.5b/0\_98fa8\_80c56d35\_X XL.png почтальон Печкин http://img-fotki.yandex.ru/get/6427/130884706.5b/0\_98fa0\_edac99bb\_X XL.png дядя Фёдор https://i.ytimg.com/vi/oij586EnAmI/maxresdefault.jpg фон